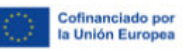

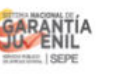

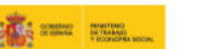

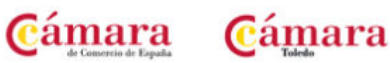

## **TRABAJO EN LA NUBE, DRIVE PARA PRINCIPIANTES**

## **CONTENIDOS:**

**MÓDULO 1: INTRODUCCIÓN A GOOGLE DRIVE. MÓDULO 2: COMENZAR EN GOOGLE DRIVE. MÓDULO 3: INTRODUCCIÓN AL ESPACIO DE TRABAJO DE GOOGLE DRIVE. MÓDULO 4: SERVICIOS ADICIONALES DE GOOGLE. MÓDULO 5: GESTIÓN AVANZADA DE LA VENTANA DE INICIO DE GOOGLE DRIVE. MÓDULO 6: MI UNIDAD EN GOOGLE DRIVE. MÓDULO 7: GESTIÓN DE LOS ARCHIVOS EN GOOGLE DRIVE. MÓDULO 8: CREACIÓN Y EDICIÓN BÁSICA EN GOOGLE. DOCUMENTOS MÓDULO 9: EDICIÓN AVANZADA EN GOOGLE DOCUMENTOS. MÓDULO 10: CREACIÓN BÁSICA EN GOOGLE PRESENTACIONES. MÓDULO 11: EDICIÓN AVANZADA EN GOOGLE PRESENTACIONES. MÓDULO 12: CREACIÓN Y EDICIÓN BÁSICA EN GOOGLE HOJAS DE CÁLCULO. MÓDULO 13: EDICIÓN AVANZADA EN GOOGLE HOJAS DE CÁLCULO. MÓDULO 14: CREACIÓN Y EDICIÓN BÁSICA EN GOOGLE FORMULARIOS. MÓDULO 15: EDICIÓN AVANZADA EN GOOGLE FORMULARIOS. MÓDULO 16: CREACIÓN Y EDICIÓN EN GOOGLE DIBUJOS. MÓDULO 17: COMPARTIR DOCUMENTOS EN GOOGLE DRIVE. MÓDULO 18: OPCIONES AVANZADAS DE COLABORACIÓN EN GOOGLE DRIVE. MÓDULO 19: UTILIDADES PARA LAS APLICACIONES DE GOOGLE DRIVE. MÓDULO 20: SOLUCIÓN DE PROBLEMAS EN GOOGLE DRIVE**